## **iPhone iPad**

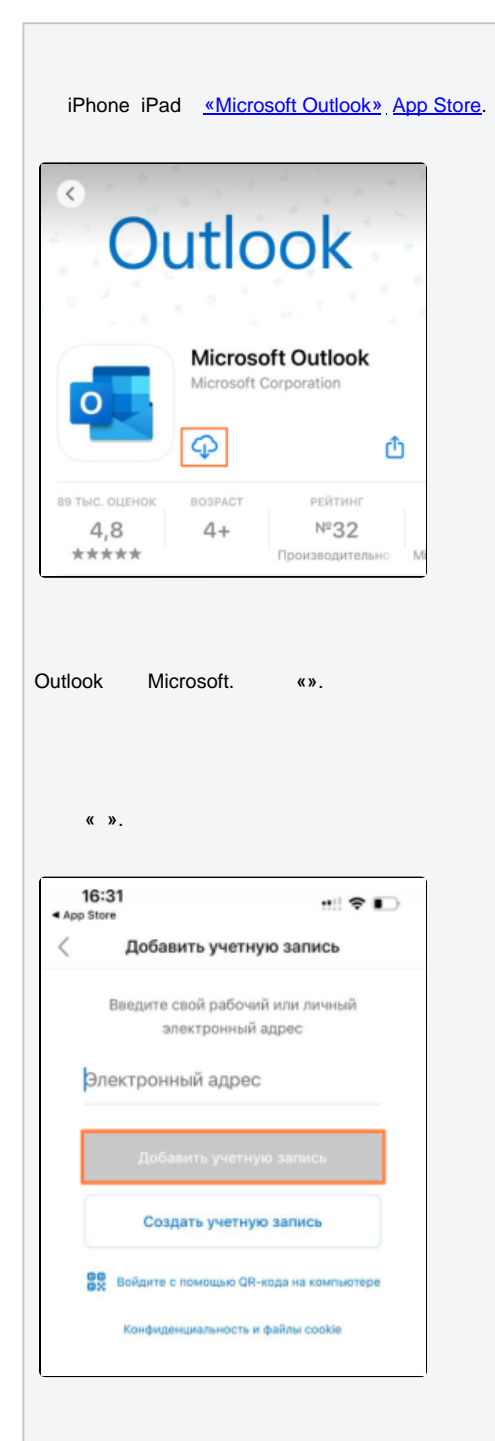

« **Office 365**».

 [IOS](https://wiki.muctr.ru/pages/viewpage.action?pageId=1220341)

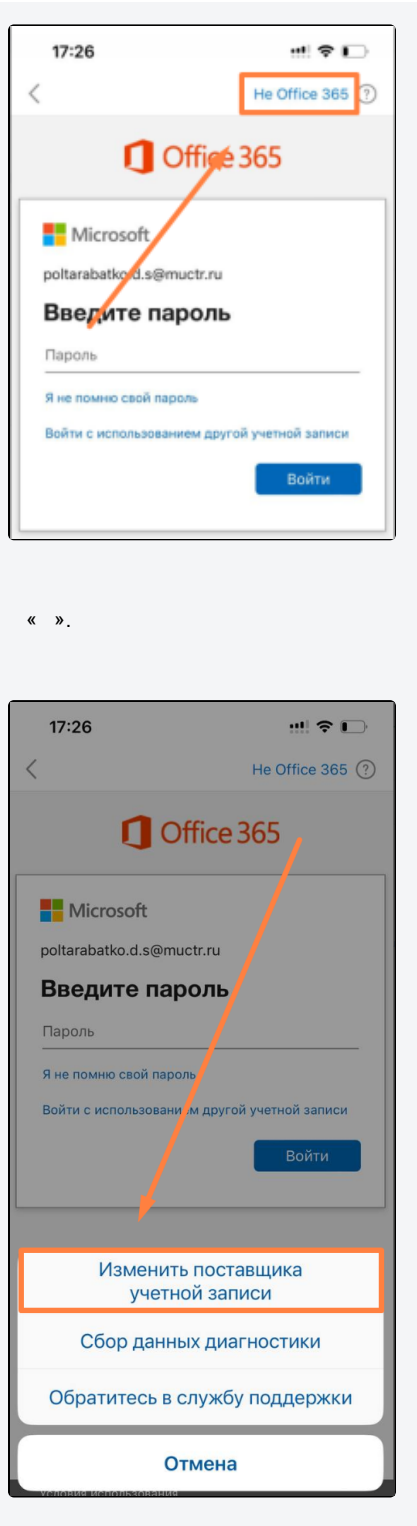

«**Exchange**».

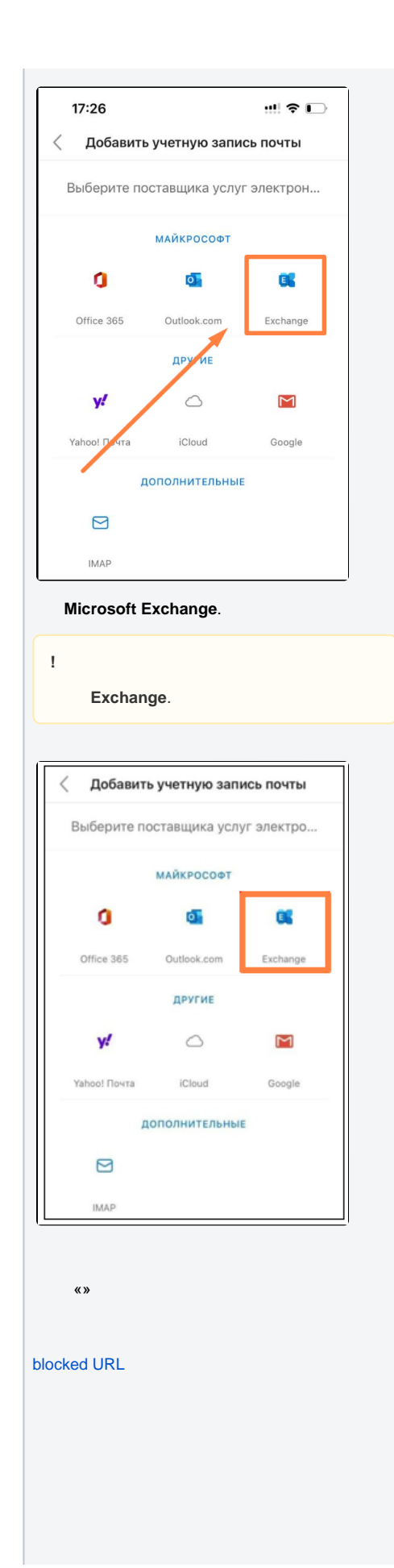

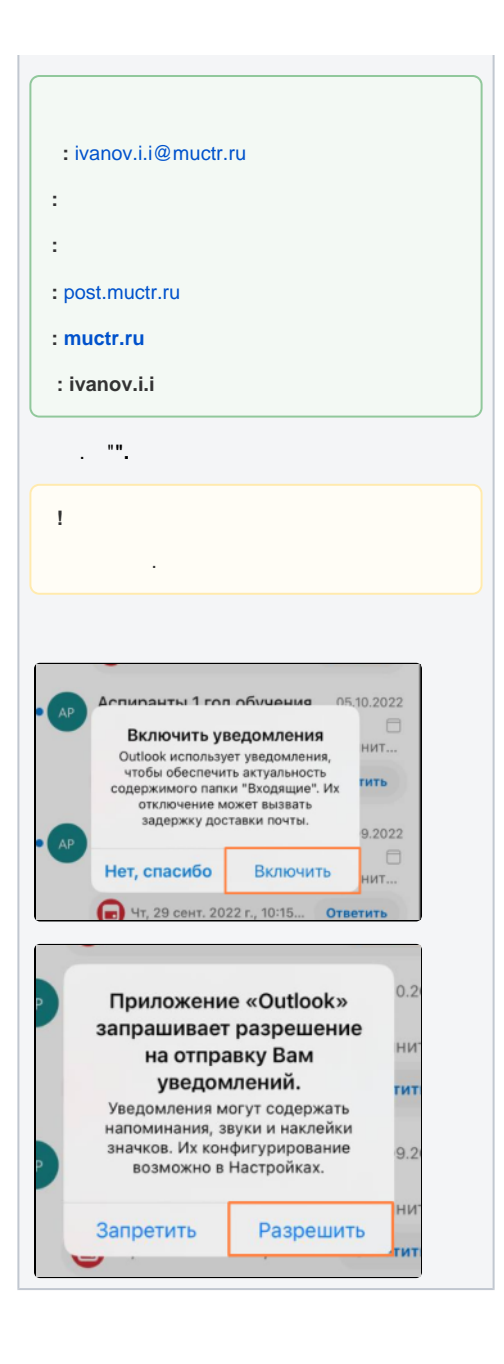